# **N86-14096**

SPARGER SYSTEM FOR MMH-HELIUM VENTS

J

**PERSONAL PROPERTY.** 

i F

**f**

Based **o**n a calculated v**e**nt fl**o**w rate and \_4H c**o**ncentration, a T1-59 <sup>t</sup> program was run to determine total sparger nole area for a given sparger p inlet pressure**.** Hole diameter is determined from a mass tra**n**sfer analysis in \_he holding tank to achi**e**ve compl**e**te capture of MMH. In adoition**,** <sup>I</sup> ; i based or, oxidation kinetics and vapor pressure d**a**ta, MMH atmospheric concentrations are determined 2 ft above the holding tank.

By: A. Rakow

I

i

nP

**STATE STATE** 

 $7<sup>2</sup>$ 

# CONTENTS

MMH Vent Rates Α.

- Sparger Program B.
- Mass Transfer Analysis in Tank  $\mathsf{c}.$
- Mass Transfer Analysis from Tank to Atmosphere  $\mathsf{D}$ .
- E. Recommendations

: كانتيجيني

تدخير

#### Α. MMH Vent Rates

「大きい」のある。 性能を参考する場合、また、「Conditions of the state of the state of the state of the state of the state of the state of the state of the state of the state of the state of the state of the state of the state of the state of

A typical venting profile is given on the attached TPS. With 800 gallons of ullage and the assumption of ideal bahavior (in this pressure range helium exhibits heating rather than cooling upon expansion, but only about 0.060C per atm; therefore, isothermal expansion is reasonable) the volumetric rate would be 1459 scfm during the first 10 seconds. With a vapor pressure of 0.957 psia the MMH concentration would be about 3400 ppm. At the completion of the vent the rate would be about 162 scfm and the concentration (assuming rapid vapor equilibrium during venting) 16,780 ppm.

For the purpose of designing a sparger, let's take 1500 scfm as the max flow and 100 psi as the sparger inlet pressure (either an analysis of  $\Delta P$ in the vent system or pressure measurement during a vent is necessary to determine this parameter).

For the purpose of analysing dispersion of MMH to the atmosphere above the holding tank, we need to estimate the total amount of MMH vented. The average flow rate is 800 scfm for 3 minutes, i.e., we're venting 2400 scf which is 6.7 lb moles. At an average concentration of about 10,000 ppm MMH, we would be venting 0.067 lb moles of MMH.

#### 8. Sparger Program

The attached sparger program will determine the total hole area and area distribution required for a liquid sparger.

Since our case is a gas dispersed into a liquid phase, we have to employ the gas orifice cquation instead of equation (9) in the attached article by Mink.

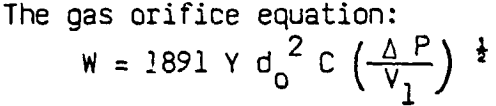

Where

 $W = lb/hr$  $\Delta P = p \leq i$  $V_1 = ft^3/16$  $d_{\Omega}$  = orifice diameter, in.

converts to

a = .26 Q<br>1830  $\left[\begin{array}{cc} 0 \\ \Delta P/\rho \end{array}\right]$ using a value of 0.6 for both Y  $\mathbf{r}_k$ 

and  $C$ .

またぎらし 内外 所属

Therefore, equation (9) in the article by Mink probably overpredicts the area by a factor of 4. Keeping this in mind, the conditions of 1500 scfm and 100 psi were run, giving the following results:

 $19 - 41$ 

 $For$   $A = 11,220$  GPM  $B = 100 \text{ psi}$  $C = 20$  psi (includes 9-ft head in tank)  $D = 2$  inches (Sparger I.D.)  $A' = 0.011$  $B' = 0.011$  $C' = 7$  ft

 $a = 0.72$  in<sup>2</sup>

Since this is an overprediction, we probably only need  $0.18$  in<sup>2</sup> total hole area (of course, it is extremely important to know the actual sparger inlet pressure; our value of 100 psi is used for illustrative purposes).

#### C**. Mass TransferAnalysisin Holding Tank** @

i. Rate The mass transfer rate to the tank can be approximated by:

$$
N_A = \sqrt{\frac{4P_{AB}V_t}{\pi}V_B} C_{A_O}
$$

Where  $N_A = \frac{g \text{ moles}}{CM^2 \text{ sec}}$  MMH transfered to water

 $D_{AB}$  = diffusivity of MMH in H<sub>2</sub>O<br>V<sub>t</sub> = terminal velocity of rise of drop Vt = terminal velocity of fise of drop<br>C. = colubility of MMH in HeO in molec CAo = solubilityof MMH in H20 in moles/volume  $d_{D}$  = drop diameter

In order to use this equation we need to determine the drop diameter, d<sub>n</sub>, and the terminal velocity.

The terminal velocity is given by:

$$
V_{t} = \sqrt{\frac{2 \angle g_{c}}{d_{p} \cdot f_{z}}} + \frac{g d_{p}}{2}
$$

Where  $\Delta$  is the surface tension of water and  $\rho_o$  is liquid density. The particle (drop) diameter in inches is given by:

4

 $d_p = 0.279$  (Re<sub>o</sub>)-0.05

based on a jet correlation (p. 141, Treybal).

: Using an upper limit of 50**,**000 on Reo, we get 0**.**16 inches for the buuble diameter. This gives a value of 0.77 ft/sec for  $V_t$ .

- <sup>t</sup> **19**4**2**

Plugging these values into the equation for NA gives a very high rate of mass transfer indicating that most, if not all of the MMH, should be absorbed.

2. Orifice Diameter and Number of Holes

The orifice Reynolds's number Re<sub>0</sub> =  $\frac{d_0 V_0}{v_1}$ 

Where V<sub>o</sub> is the velocity in the orifice and  $\rho$  and  $\mu$  are density and viscosity, respectively.

Using the criterion of Re<sub>0</sub> = 50,000, we get the following two equations:

For 1500 scfm

$$
\int_{0}^{2} \cdot \int_{0}^{4} \frac{1}{2} \cdot \ln 2 = 0.18 \text{ in}^2
$$

where  $n = no$ . of holes

Therefore

**いっと (時間)する** 

Î

ř

$$
\frac{\pi d_0}{4} (11.36) = 0.18
$$

or d<sub>0</sub> = 0.020 inches

 $\cdot \cdot n = 568$ 

So 568 holes at 0.02 inches per hole (1/50") should do the job in this  $case.$ 

#### Mass Transfer Analysis from Tank to Atmosphere D.

This analysis is based on the following assumptions:

1. 0.067 lb moles of MMH are completely absorbed from the sparger during a vent in a well mixed tank of water 10' X 5' X 9' filled to the 6-foot level.

MMH is depleted by two mechanisms  $2.$ 

> a. diffusion from the gas liquid interface through 3 ft of air to the top o ` the tank where it is swept away (zero concentration at top)

> in the tank MMH disappears by oxidation at a rete of 100 b. ppm/day (This number is an average of open pan tests done by Eric Miller and data in the Florida Tech handbook.)

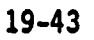

3. the Henry's law relationship for MMH is  $y = mx$ , where  $m = 0.05$ , and y and x are the mole fractions of MMH in air and  $H_2O$ , respectively

#### equilibrium exists at the gas liquid interface 4.

5. diffusion in the gas phase is quasi-steady and unidirectional

First, let's compute the initial mole fraction of MMH in the tank,  $X_{\ell_{\Omega}},$  in ppm:

300 ft<sup>3</sup> H<sub>2</sub>0 x 62.4 lb<sub>3</sub> x 1 lb mole = 1040 lb moles H<sub>2</sub>0  $.067 = 64$  ppm =  $X_{\ell_0}$ 

The diffusion rate in the gas phase is given by

$$
N_A = \frac{\sqrt{\frac{M_{M}}{M_{M}} - A_{\text{ir}}}}{R}
$$

Where

 $N_A$  - flux in moles/area time  $\partial$  MMH-Air - diffusivity of MMH in air A - cross sectional area of tank  $C - gas$  molar density  $x \circ f$  - mole fxn of MMH in tank at any time, t  $\hat{\mathcal{L}}$  – distance between the gas-liquid interface and the top of the tank

Using a value of 0.2  $cm^2/sec = 0.775 ft2$ hr

 $\text{for}\overset{\Delta}{\mathcal{L}}_{MMH-Air}$  we get

 $N_A = 0.00177$  X  $g(t)$  moles

Now we can write a mass balance for MMH in the tank to compute  $X_{\varnothing}$  as a function of time, t.

rate of accumulation  $z -$  rate of depletion  $z -$  rate at which MMH leaves of MMH in tank by oxidation thru interface

or

1040 dX<sub>f</sub> =  $-10^{-4}$  (1040) . 1 day - 0.00177X<sub>f</sub>  $24$  hours ति day

where t is in hours

The solution to this equation is:

 $X_f = 2.35(e^{-1.7} \times 10^{-6}t_{-1}) + X_{0} e^{-1.7} \times 10^{-6}t$ 

$$
or x_{\rho} = (x_{\rho_0} + 2.35) (e^{-1.7} \times 10^{-6}t) - 2.35
$$

 $X_{\ell} = 0$  and  $X_{\ell_0} = 64 \times 10^{-6}$ for complete depletion

$$
e^{-1.7 \times 10^{-6}t} = \frac{2.35}{2.35 + 64 \times 10^{-6}} = 0.99997
$$

$$
-1.7 \times 10^{-6}t = -0.0000272337
$$

 $\dot{\tau}$  = 16 hours

Lastly, let's look at the concentration two feet above the gas-liquid interface initially (this will drop off to zero at 16 hours),

The concentration profile above the liquid is:

 $-\frac{dy}{dx}$  = 1.06 X 10-6

2014年1月

 $\ddot{\phantom{a}}$ 

 $\ddot{\cdot}$ 

initially at the gas liquid interface we have  $Y_A = 0.05$  (64 X 10-6) (where  $X = 0$ )

 $Y_A = 3.2 \times 10^{-6} = 3.2$  ppm

1

so 
$$
\frac{3.2 - Y_2}{2ft} = 1.06
$$

 $Y_{2ft} = 1.08$  ppm

Any effort to speed up the oxidation process such as low ph should enable the maintenance of low concentration above the tank. Forced convection would also do the job.

Recommendations Ε.

> Determine the holding tank inlet pressure during a vent 1.

Measure MMH in the tank and in the vapor space above the tank  $2.$ during a vent with current system

Do 1 and 2 after sparger is installed 3.

Consider agitation if bubble coalescence occurs 4.

Determine treatment schedule and/or second stage process to meet 5. EPA standards for atmospheric MMH

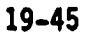

ORIGINAL PAGE IS OF POOR QUALITY

 $\bigcirc$ 

٠

 $\mathbf{F}_{\mathbf{q}_i}$ 

ă

 $\bigodot$ 

ANTERNATION

٠,

 $\mathbb{F}_4$ 

,.  $\mathbb{R}^4$ 

ł,  $\ddot{\cdot}$  $\frac{1}{2}$ 

たなき ミス

医生产 医生物 医生物 医生物 医生物 医水杨酸盐

 $\frac{1}{\sqrt{2}}$ 

 $\ddot{\phantom{0}}$  $\boldsymbol{v}$  $\frac{1}{2}$ 

 $\begin{array}{c}\n\lambda \\
\lambda \\
\lambda\n\end{array}$ 

 $\hat{\boldsymbol{\beta}}$ 

 $\omega$  . 

 $\hat{\boldsymbol{\theta}}$  $\hat{\mathcal{E}}$ 

y

 $\lambda$  , and  $\lambda$ 

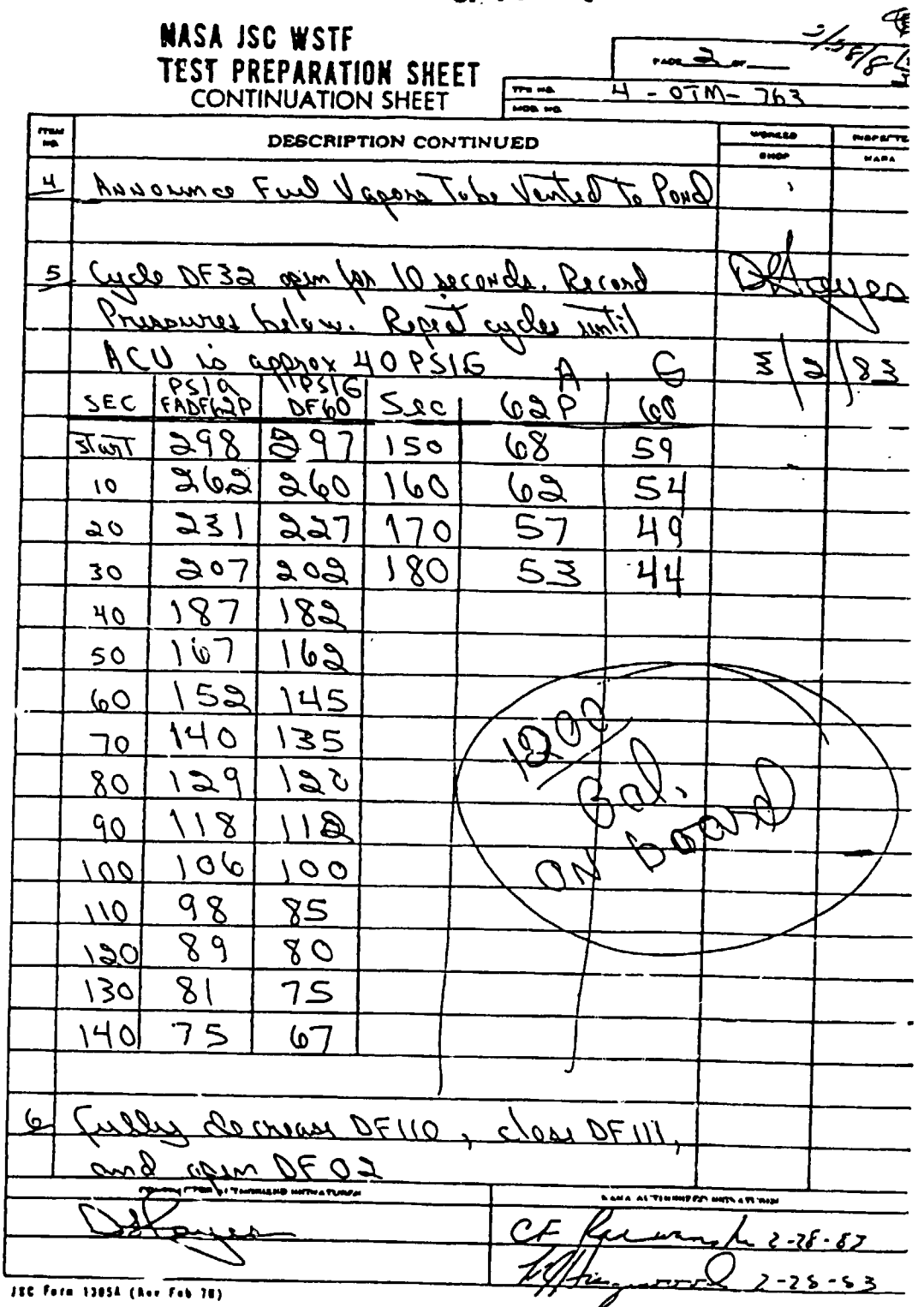

 $19 - 46$ 

**STATISTICS** 

# ORIGINAL PAGE IS OF POOR QUALITY

# Hole-area distribution for liquid spargers

This TI-59 program does the tedious calculations involved in designing spargers, and prints (or displays) the results.

William H. Mink, Battelle Columbus Laboratories "

 $\square$  In many operations, it is necessary to sparge a liquid or gas into another fluid; frequently, a uniform distribution is desired. Since, owing to frictional losses, the pressure decreases as the fluid flows down the sparger pipe, the hole area must increase along the length of the sparger to maintain uniform flow from it.

H.W. Coopert has developed a series of relationships that are useful in calculating sparger hole area for uniform distribution. It has been pointed out that these equations are in error because the originator neglected to include the effect of velocity head. This velocity-head effect can be significant. Only when the pipe  $L/D$  ratiois high or when flowrates are low do the Cooper equations provide an approximation. The author has developed a new program, brsed on a stepwise<br>calculation, which yields correct hole sizes regardless of L/D ratio or flowrates.

#### Calculational approach

The pressure causing flow through any orifice is the difference between the static pressure at the point of the orifice and the ambient pressure. The static pressure is the total pressure less the velocity head and any frictional loss:

$$
P_i = P_i - P_{\text{ph}} - P_f \tag{1}
$$

For the sparger, the total inlet pressure is:

 $(2)$  $P_{i,(n)} = P_{i,(n)} + P_{oh,(n)}$ In Eq. (1) and (2),

$$
V_{\rm pl} = \frac{V^2 \rho}{2g(144)} = \frac{V^2 \rho}{9,274} \tag{3}
$$

$$
V = \frac{0.4085Q}{d^2}
$$
 (4)

$$
P_i = \frac{P P \mu_i / 10}{d(193)}
$$

For information about the author see 0, 225 Lenger, Herbert W., Area Allocation for Distributo The friction factor, F, depends on the Reynolds number,  $N_{\rm gal}$ :

$$
F = 16/N_{\text{Re}}, \text{ if } N_{\text{Re}} < 2,100 \tag{6}
$$

$$
F = 0.0035 + 0.264(N_{\rm m})^{-0.42}
$$
, if  $N_{\rm m} \ge 2,100$  (7)

where

$$
N_{\text{A}i} = \frac{124 \text{ } \check{r} \check{a} \rho}{\mu} \tag{8}
$$

The orifice area can be calculated by the orifice equation, which can be simplified to:

$$
= Q/1830[(P_{\bullet} + P_{\bullet})/\rho]^{1/2}
$$
 (9)

A program has been developed for the TI-59/PC-100A, using the above procedure. The program calculates the hole area for each 10% of sparger length (using

Eq. (9)).<br>The program is shown in Table I. Certain constants for the calculations and for the alphanumeric operations must be stored in the data registers. These are shown in Table II. Once the calculator has been programed and the constants stored, both the program and data register contents may be recorded on magnetic cards for future use.

User instructions for calculation of the sparger hole areas that will achieve uniform flow distribution are given in Table III.

When running this program, the printer first prints out the entered data. Next, it prints the hole area for each 10% of sparger length, and finally it prints the total parger hole area.

#### Procedure

**SARFAIT** 

For the calculation of the hole area in the first section (first 10% of length), the flowrate down the pipe is set at stand uslive. For each subscribed boles are calcu-

 $(5)$ 

**ORIGINAL PAGE IS**<br>**OF POOR QUALITY** 

Table 1

 $\bigcirc$ 

 $\hat{\mathbf{r}}$ 

TV.

Program for use in calculating hole area of liquid spargers

1

 $\frac{1}{2}$ 

٠

 $\ddot{\phantom{a}}$ 

データの記号 ディー

 $\bar{1}$ 

L.E.

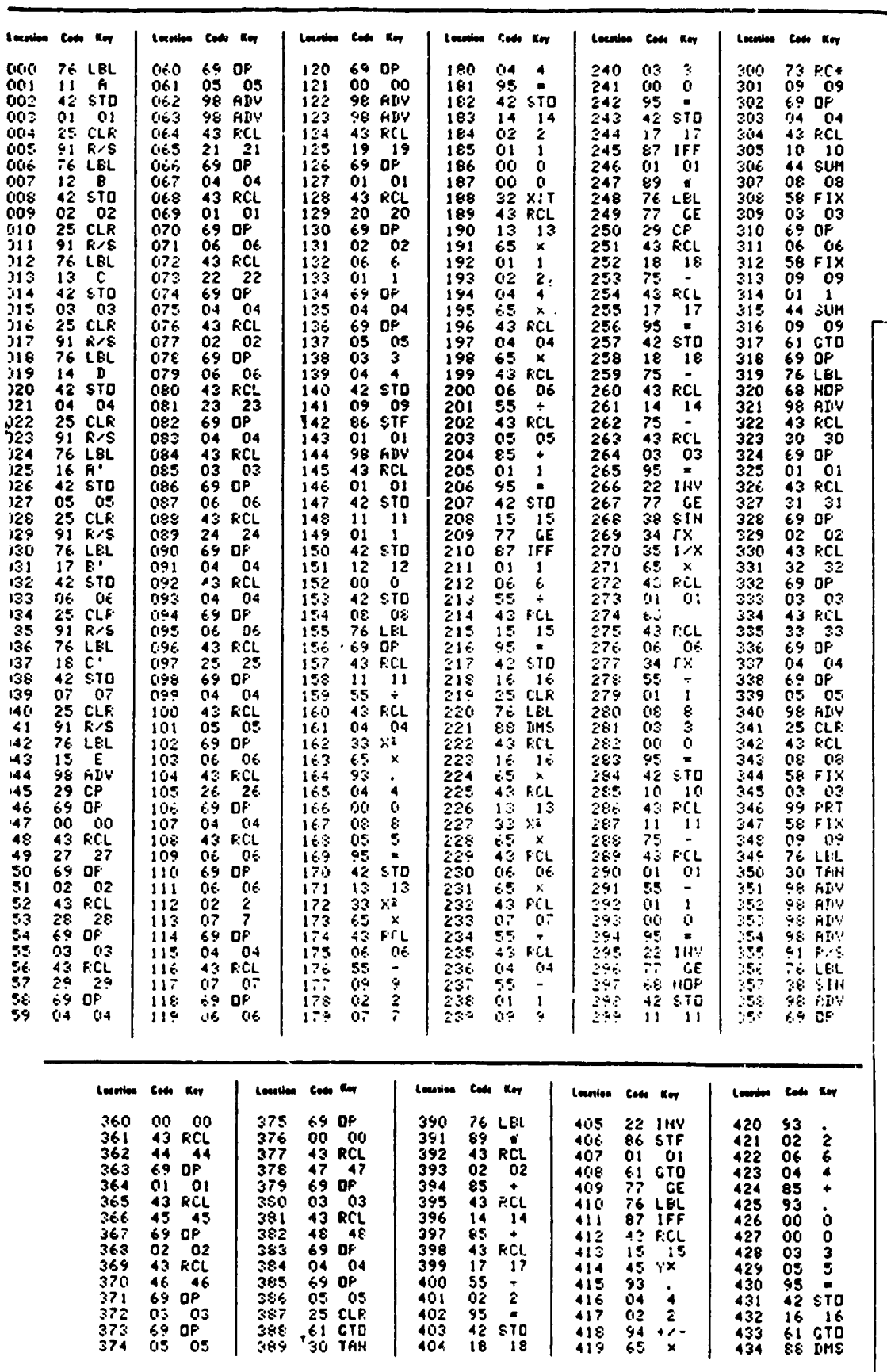

19-48

 $\bullet$  ,  $\mu$  is

**SILENSIA** 

 $\mathcal{L}^{\mathcal{L}}$ 

ORIGINAL **DACY**, 13<br>OF POOR QUARE!

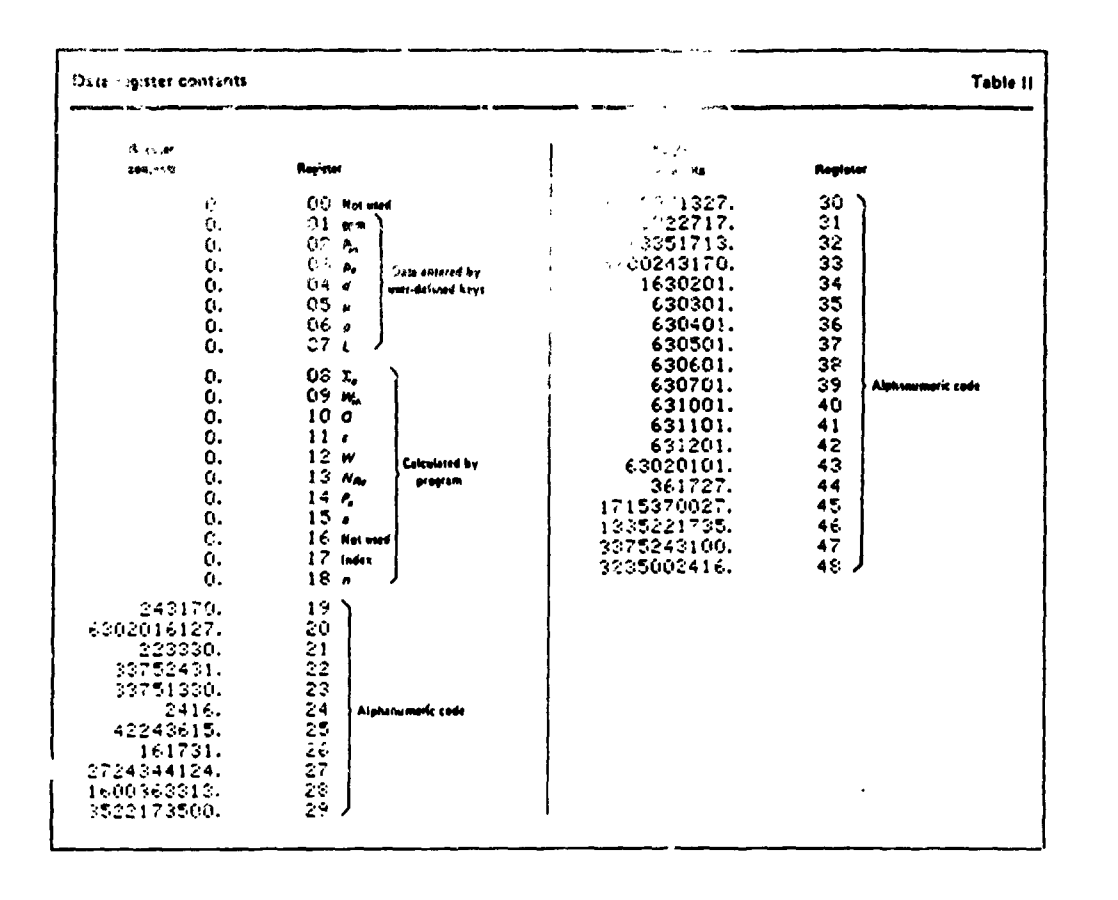

 $\cdot$   $\frac{1}{3}$ 

 $\frac{1}{2}$ 

Alle Walkerton

**Biological Archives**  $\hat{\mathbf{r}}_{\mathrm{in}}$  $\hat{\mathbf{r}}_i$ 

B

 $\bullet$ 

۴٣

الم<br>الأو

المواضيع المستقرر المستقرر المستقرر المستقرر المستقرر المستقرر المستقرر المستقرر المستقرر المستقرر المستقرر ال<br>المستقرر المستقرر المستقرر المستقرر المستقرر المستقرر المستقرر المستقرر المستقرر المستقرر المستقرر المستقرر ال

 $\mathbf{R}^{\mathrm{c}}$  . As

 $\chi^*$   $\tilde{\gamma}$ 

 $19 - 49$ 

 $\Phi = \xi_{\rm max}$ 

**STANDARD** 

 $\frac{1}{2}$  .

 $\begin{array}{c} \gamma_{\hat{A}_{\mathbf{K}}|_{\hat{X}}} \\ \vdots \end{array}$ 

 $\epsilon$  ,  $\omega$ 

 $\mathbf{f}$ 

 $\dot{\cdot}$ 

## **ORIGINAL PAGE IS** OF POOR QUALITY

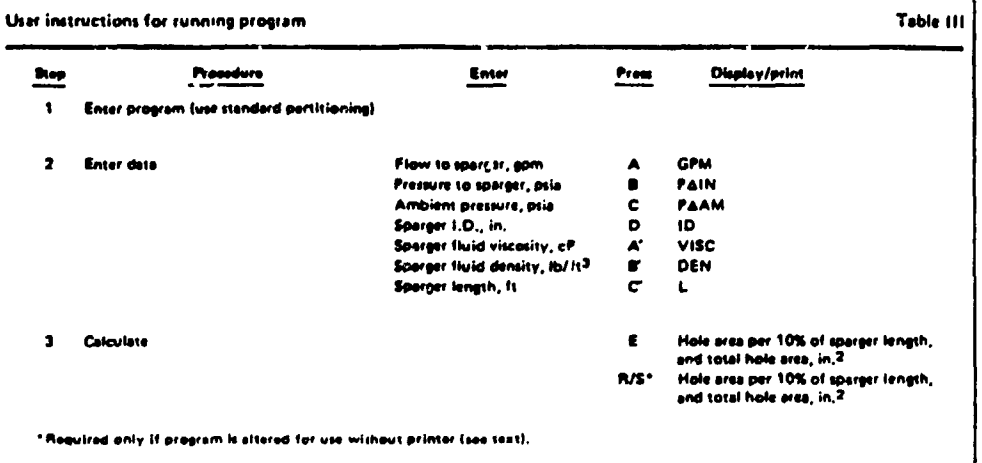

lation, the flowrate down the pipe is reduced by 10% of the entered value.

The velocity is calculated by Eq. (4) (Step 157 in the program shown in Table I), the velocity head by Eq. (3) (Step 172), and the Reynolds number by Eq. (8) (Step 189). The appropriate equation for friction factor is selected [Eq. (6) or (7)]. The frictional loss is calculated by Eq. (5) (Step 222).

The pressure difference,  $P_A - P_B$  is calculated using Eq. (1) and the entered ambient pressure. This difference is then used to calculate the area, using Eq. (9) This series of calculations starts at Step 251.

It should be noted that, since the entered  $P_{in}$  is a static pressure,  $P_{t, in}$  must be calculated using Eq. (2). (Since holes are assumed to be located at the center of each section, the frictional loss for the first section takes place over only 5% of the pipe length rather than 10% as for the subsequent sections. To adjust for the program, which subtracts the frictional loss for 10% of the pipe length for each hole calculation, the initial total pressure used in the calculation is increased by one-half of the initial frictional loss.)

#### Sample problem

医生产性

Î

Cooper demonstrated the calculation of hole area with the following example:

Consider 2,000 gal/min of water at 25 paia and 95°F, which is to be sprayed onto a distributor plate via holes in an internal pipe that is 10 ft long. Determine the area allocation for a 6-in. pipe. Tower pressure is 24.5 psia. In this case,  $\rho = 62.4$  lb/cu ft,  $\mu = 6.76$  cP.

Table IV shows the printout for this example. The areas calculated differ substantially from those calculated by Cooper; in this example, velocity head is an important factor.

he program su that Eq. (5) d ma f arglegilde

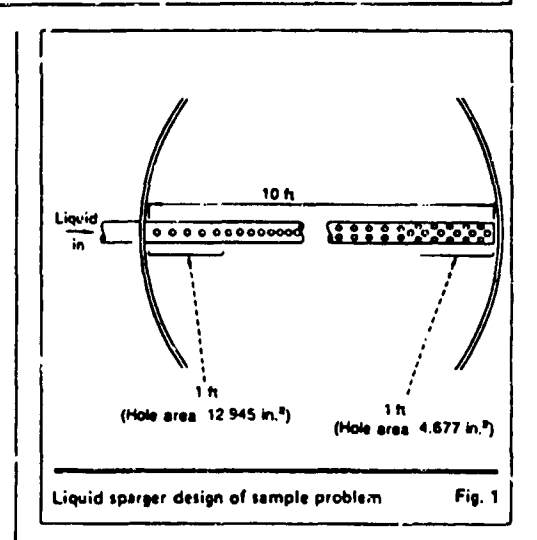

Fig. 1 shows, diagramatically, the application of the calculated results. (The hole size and spacing shown are for illustrative purposes and do not relate to the sample problem.) In this example, the hole area could be obtained by several combinations of hole sizes and numbers of holes. One possible arrangement would be to have 16 1-11, holes over the first 10% of length, 11 1-in holes over the next 10% of length, and finally 6 1-in-holes

over the last 10% of length. If the TI-59 is to be used without the printer, it will be necessary to make one cliange in the program, as fullows:

1. Enter the program as shown in Table I

 $1 - 2000$ 

### 19-50

# ORIGINAL FAGE IS OF POOR QUALITY

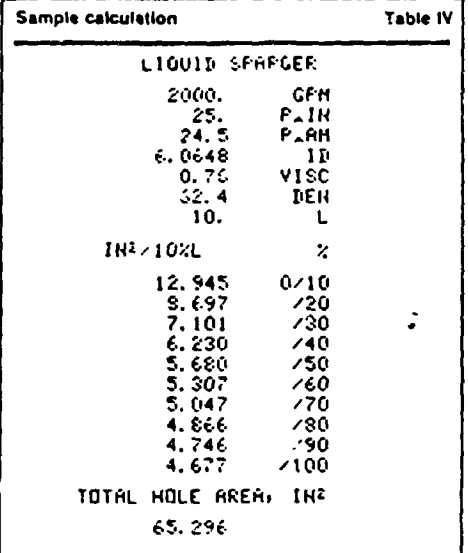

 $\mathcal{L} \neq \mathcal{L}$ 

HOLE-AREA DISTRIBUTION FOP LIQUID SPARGERS

- Nomenclature
	- Orific: area, in.<sup>2</sup> ٠
	- Sparger pipe 1.D., in. 4  $\mathbf{D}$
	- Sparger pipe 1.D., ft
	- Pipe length, ft L
	- ۴, Ambient pressure (pressure sparger is discharging into), psia
	- $P_{in}$ Initial (entered) static pressure, psia
	- P, Frictional loss, psi
	- ŕ, Static pressure, psia
	- F, Total pressure, psia
	- $\mathbf{r}_{\mathbf{a}}$ Velocity head, psi
	- $\frac{Q}{\nu}$ Flowrate entering sparger pipe, gpm
	- Velocity in sparger pipe, ft/s<br>Fluid density, lb/ft<sup>3</sup>
	- د
	- Fluid viscosity, cP  $\blacksquare$

mode while the total hole area is displayed in Fix 9 mode

Should the data entered result in an impossible solution (such as might occur if the sparger diameter were too small to permit the required flow at the specified pressures), the calculator will print out "SELECT<br>LARGER PAIN OR ID."

2. Make a program addition by pressing the following key sequence: GTO; 344; LRN; 2nd Del;<br>2nd Del; LRN; GTO; 312; LRN; 2nd Inr; R/S; LRN.

With this change, the calculator will display the hole area for the first 10% of sparger length after E is pressed. Repeatedly pressing R/S will cause the calculator to display the hole area for each of the next sparger segments in turn and, finally, the total hole area. As an aid to the operator, for identification purposes, the hole areas for the sparger segments are displayed in Fix 3

 $\overline{ }$ 

#### For HP-67/97 users

The HP version of the program closely follows the TI version. Table V prvides a listing of the HP program, user instructions for the HP version are identical to those provided in Table III, with A', B', and C', replaced by a, b, and c, respectively.

 $\blacklozenge$ 

ے براہ <del>سے پاک ک</del>ے گئے

ORIGINAL DUREITY

 $(\bigoplus)$ 

ÿ

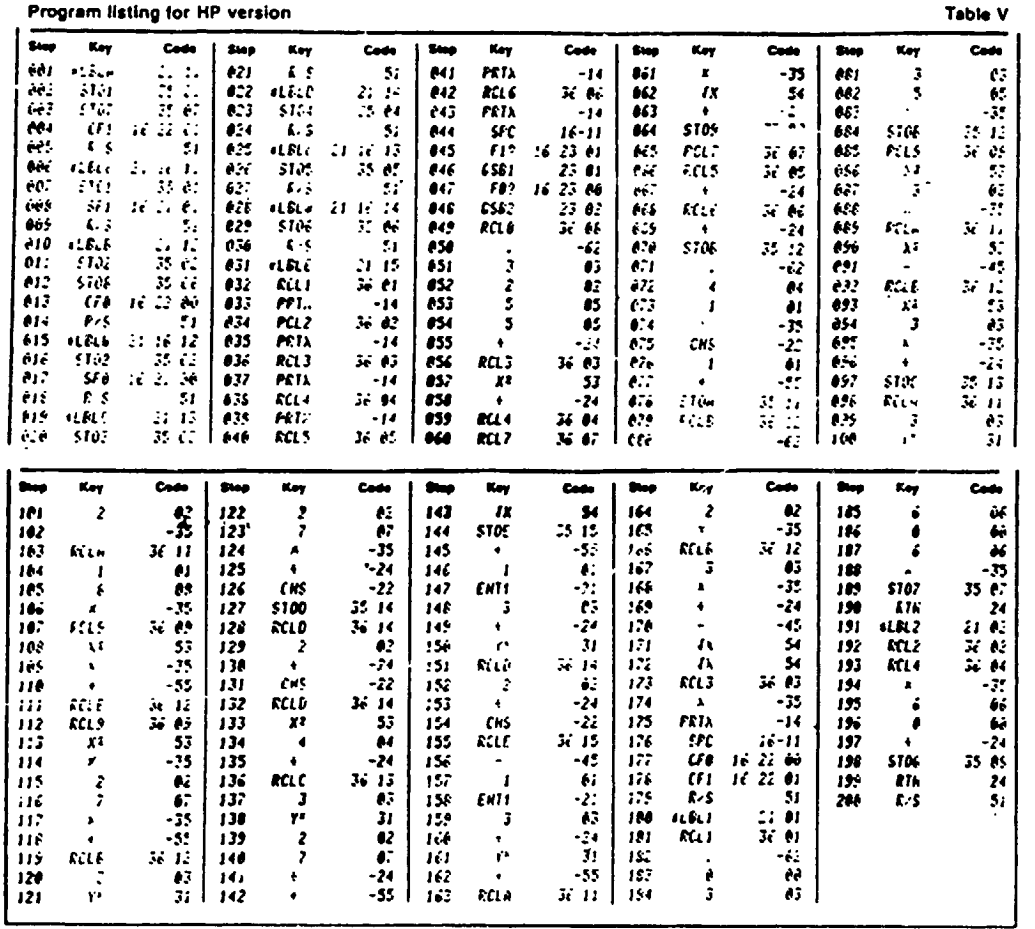

 $\sum_{i=1}^{n} \sum_{j=1}^{n} \sum_{j=1}^{n}$ 

 $\frac{d}{dt}$ 

 $\begin{array}{c} 1 \\ 2 \end{array}$ 

 $\ddot{\ddot{\cdot}}$ 

医心理 化二氯化物

t

 $\mathbf{E}$ 

**STATISTICS** 

 $\bullet$ 

## ADDENDUM

## SPARGER SYSTEM FOR MMH-HELIUM VENTS

 $\mathbb{R}_+$  . On page 4 the Sparger program for an example vent condition was run giving a result cf  $a = 0.72$  in 2 (total Sparger area). It was decided to run the same program for the same condition. except for the Sparger inlet pressure which was 100 psi previously and is now taken to be 21 psi (instead of a  $\Delta P$  of 80 psi as in the previous case we now have  $a \wedge P$  of 1 psi through the Sparger).

The resuits are the following:

B

f

f

F

b

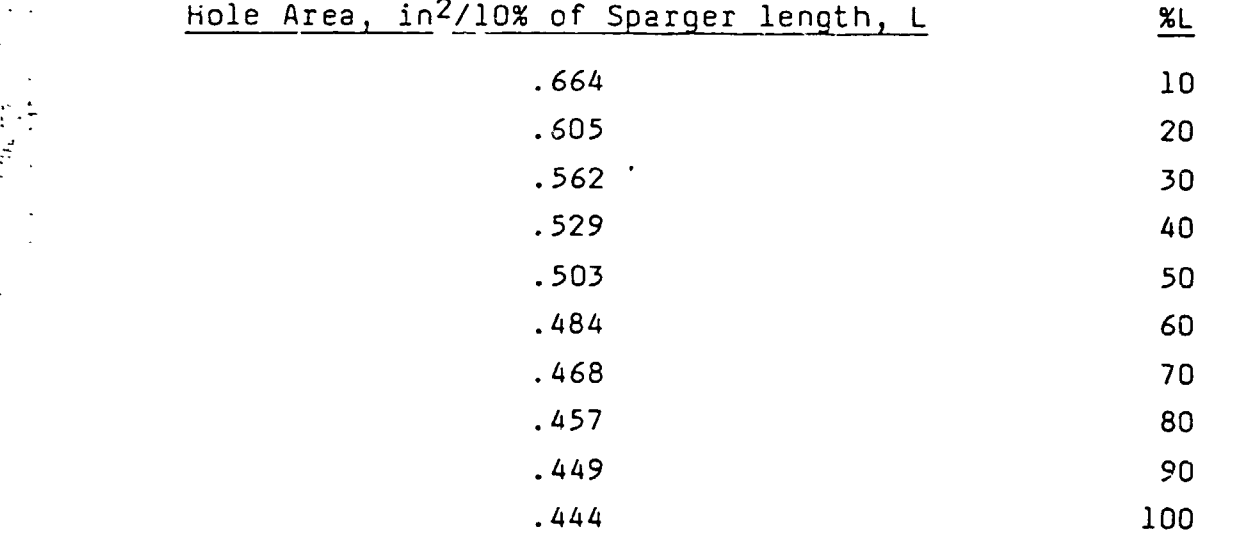

Total Area =  $5.166$  in<sup>2</sup> = a

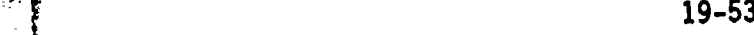

@ w

Again, since the program is for liquids we need to multiply these numbers by  $\frac{1}{4}$  to get the areas needed for a gas vent. Also, in this case the area required continuously decreases as we go down the Sparger to compensate for velocity head loss.

Using this result, if we now refer to page 5 we have the following two equations for the first 10% of Sparger:

- $1.$  $ndo = 1.136$  (19% of flow for each 10% of Sparger length)
- = a =  $.664$  =  $.166$  in<sup>2</sup>  $\pi \left( \frac{d\rho}{2} \right)^2$ n  $2.$

Therefore  $\frac{\pi}{100}$  (1.136) = .166

 $\equiv$ 

do

n.

and

キューをおしめ ミット

 $\mathcal{M}$ 

 $\sum_{i=1}^n \mu_i = 1-\sum_{i=1}^n \mu_i$ 

6.17 holes  $\equiv$ 

Table I shows the results for 10% increments in length down the Sparger.

.184 inches

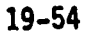

TABLE I. HOLE SIZE AND NUMBER REQUIRED

**BULLER- WAR** 

教育大学

 $\frac{1}{2}$ 

. .

大学 不配合 (数字)

 $\ddot{\ddot{\text{}}}$ 

 $\ddot{\cdot}$ 

 $\frac{1}{2}$ 

 $\frac{1}{2}$ 

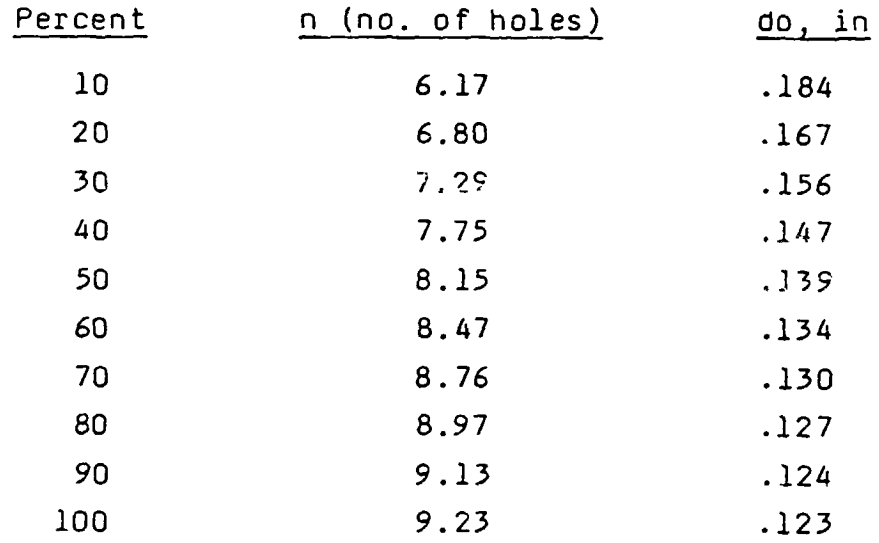

Note, that we need far fewer holes of a larger diameter than in the previous case.

 $\bullet$  ,  $\phi_{\rm s}$  ,  $\phi$ 

×.